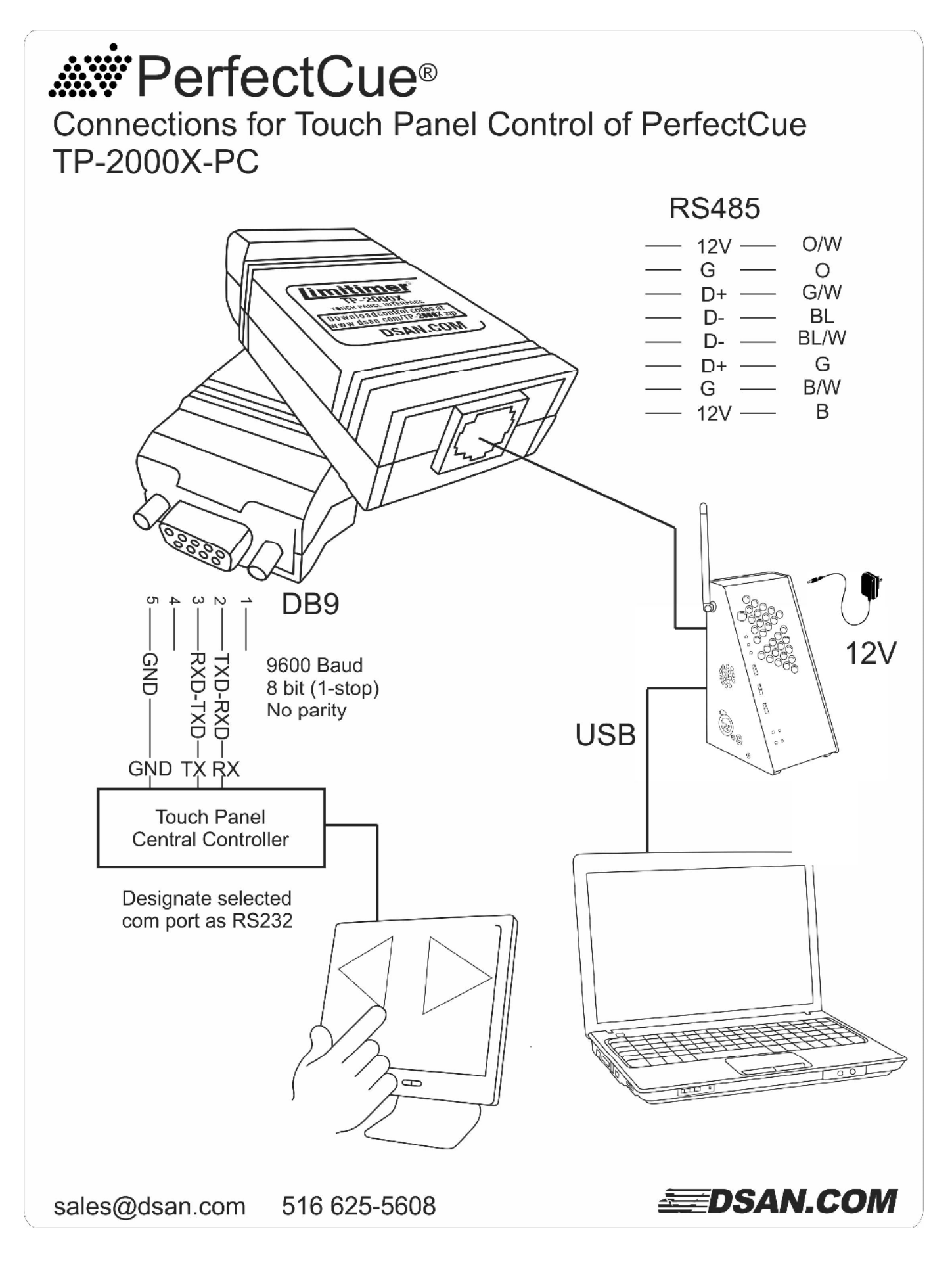

## **PerfectCue® Serial Control Protocol ASCII API**

These messages are formatted as follows:

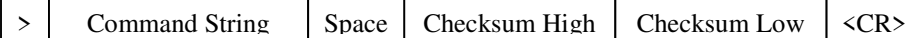

Checksum —

 $\Box$ 

 $\overline{\phantom{0}}$ 

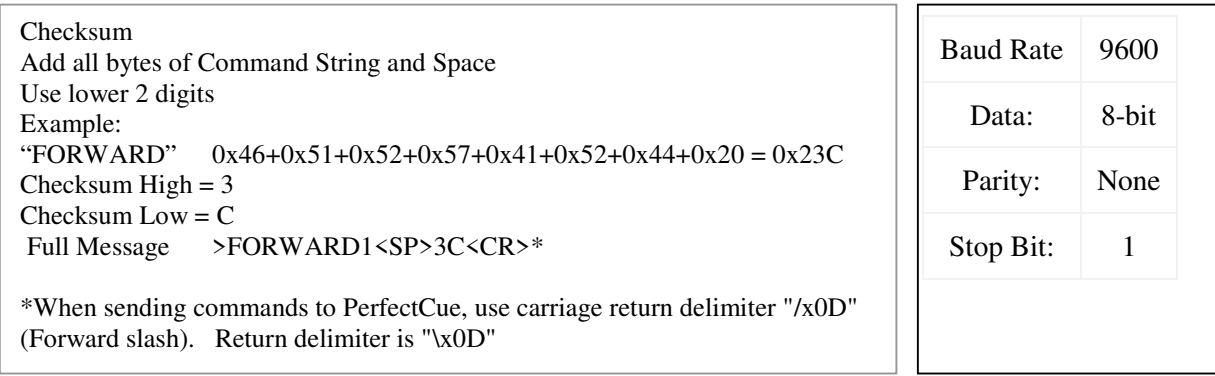

## **Buttons:** (to Cue Light)

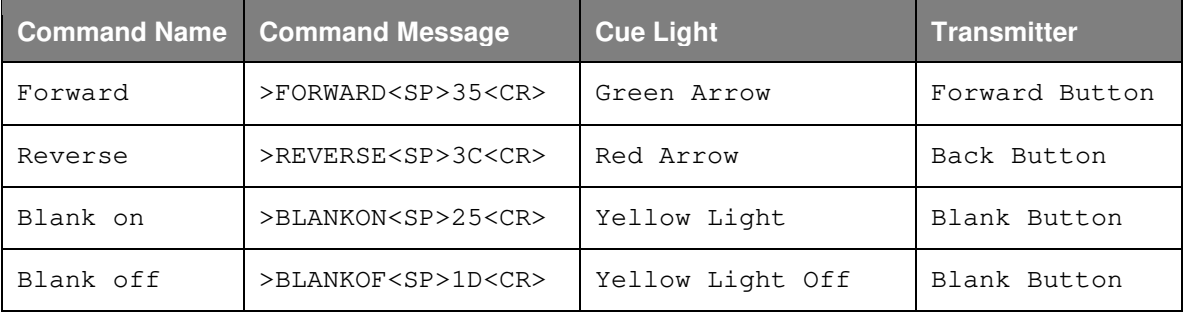

## **LED Indicators:** (from Cue Light)

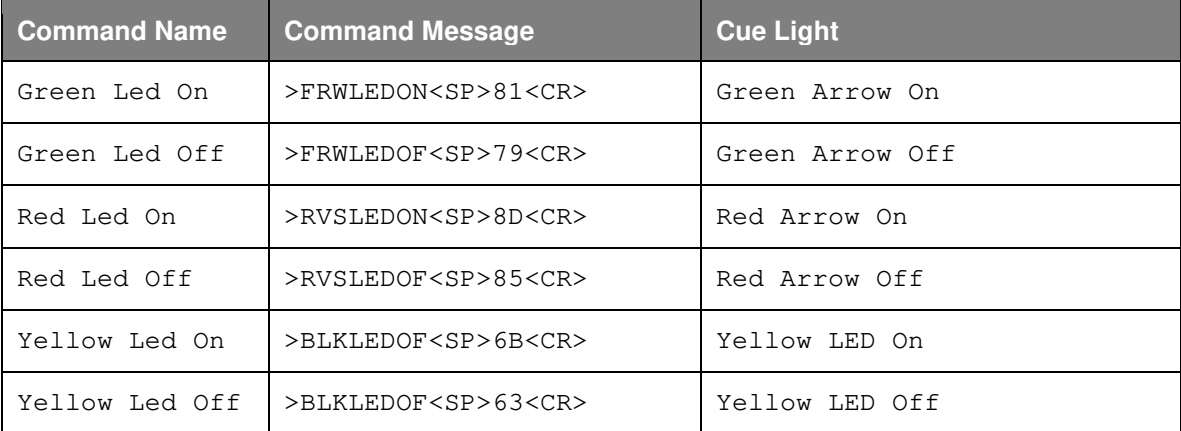

\*Don't forget the ">" (start of message character)